## **Presentation of the menus**

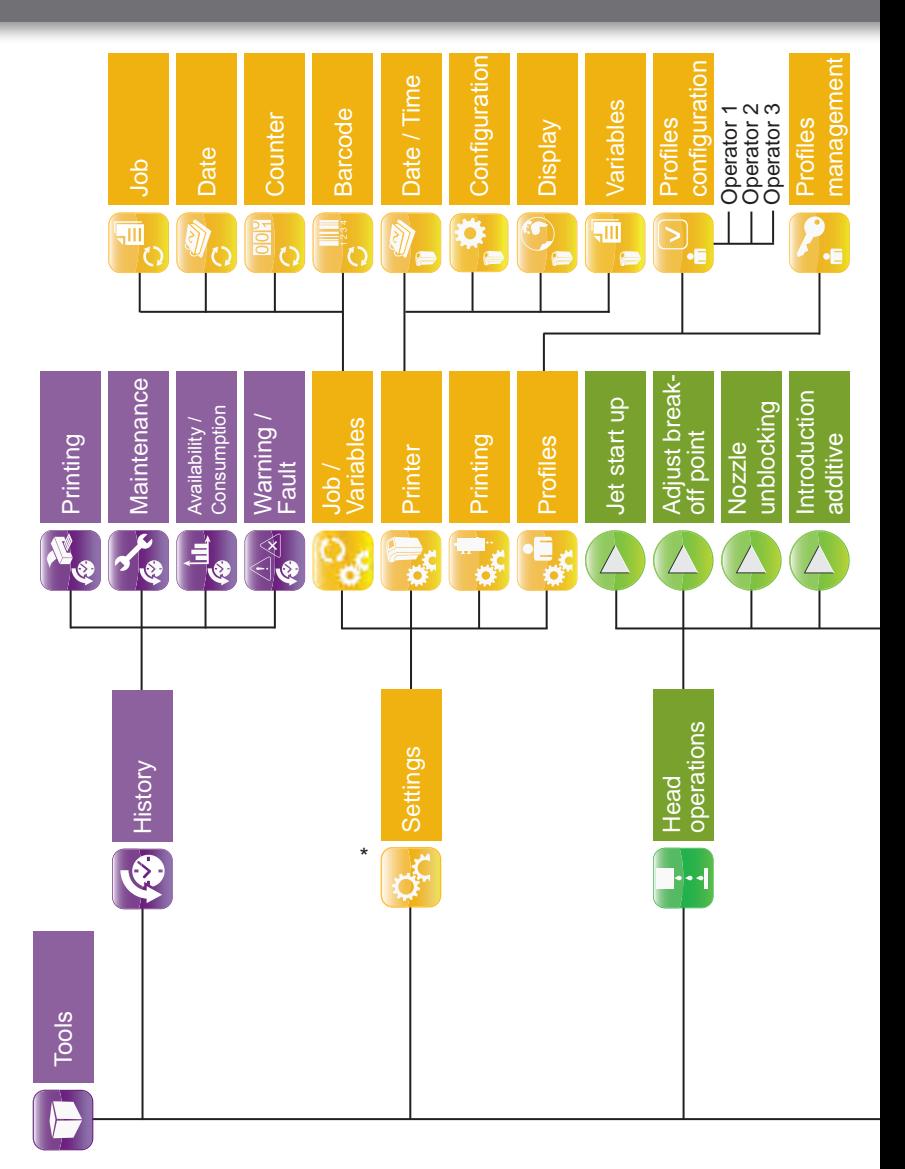

# **Presentation of the menus**

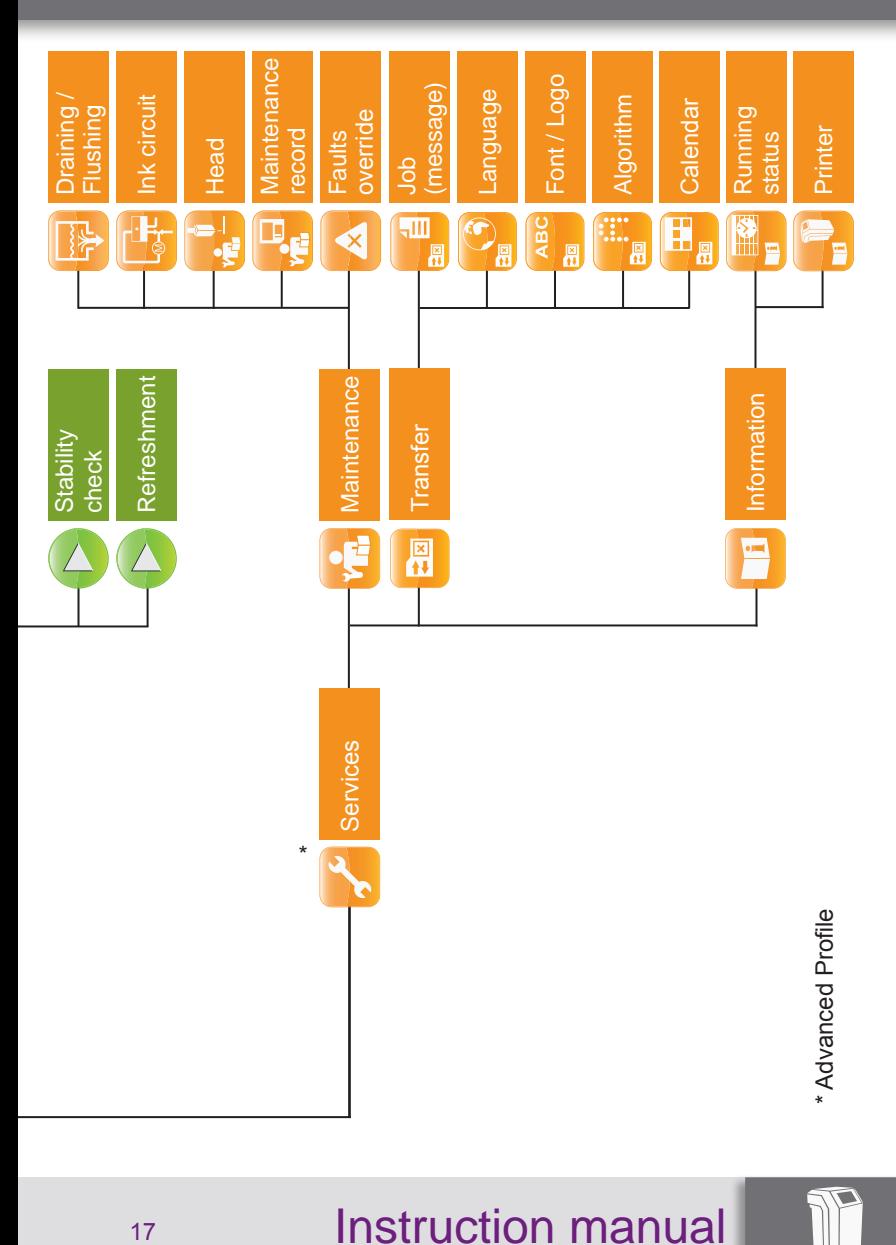

## **Starting up the printer**

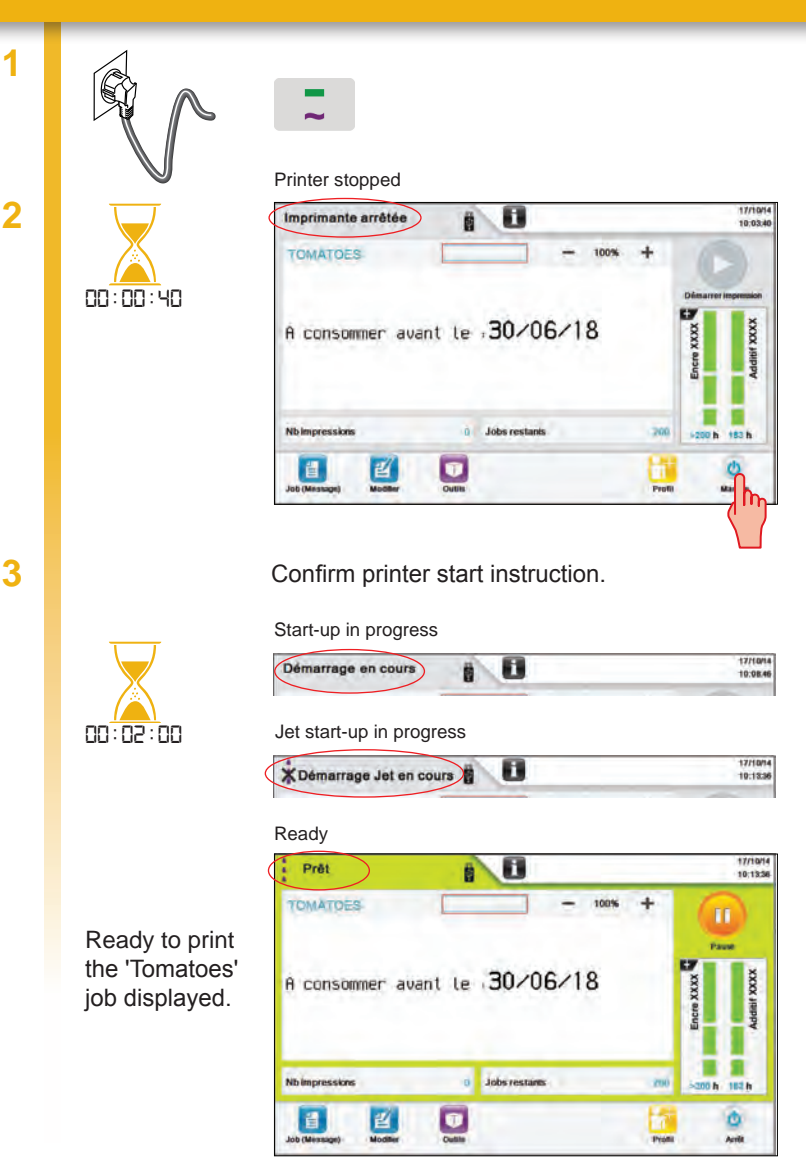

### **Shutting down the printer**

**2**

**1**

Ready

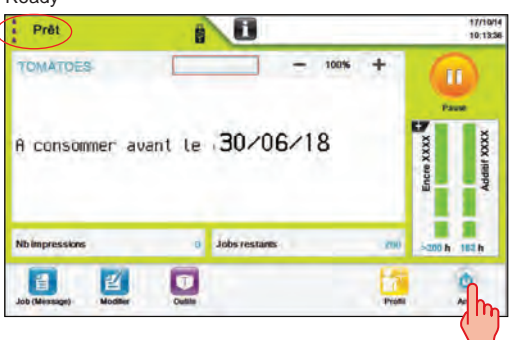

Confirm printer stop instruction.

### Jet stopped

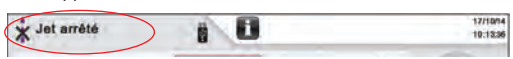

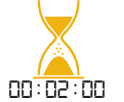

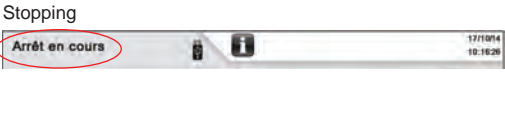

### Printer stopped

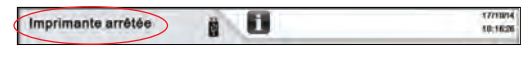

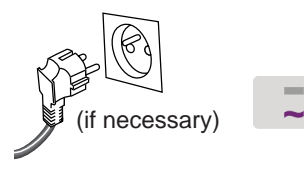

 $\overline{\Bbb C}$ 

## **Sécurité Sending a job for printing**

**1**

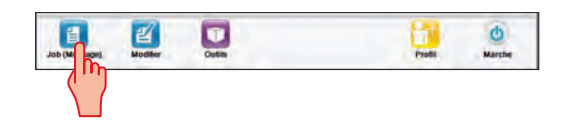

#### Ready

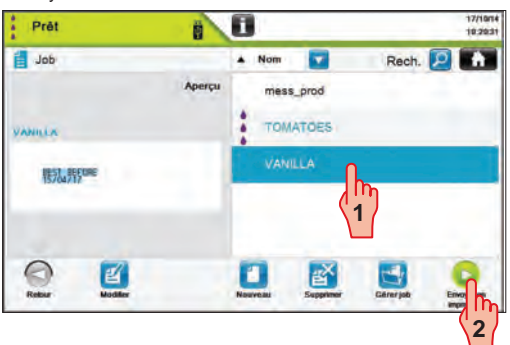

### Ready

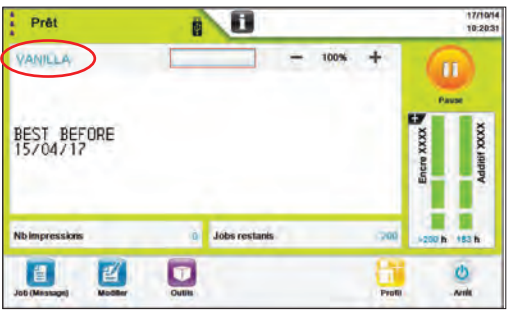

### Instruction manual  $P$ RIM $\triangleright$

# **Sécurité Sending a job for printing**

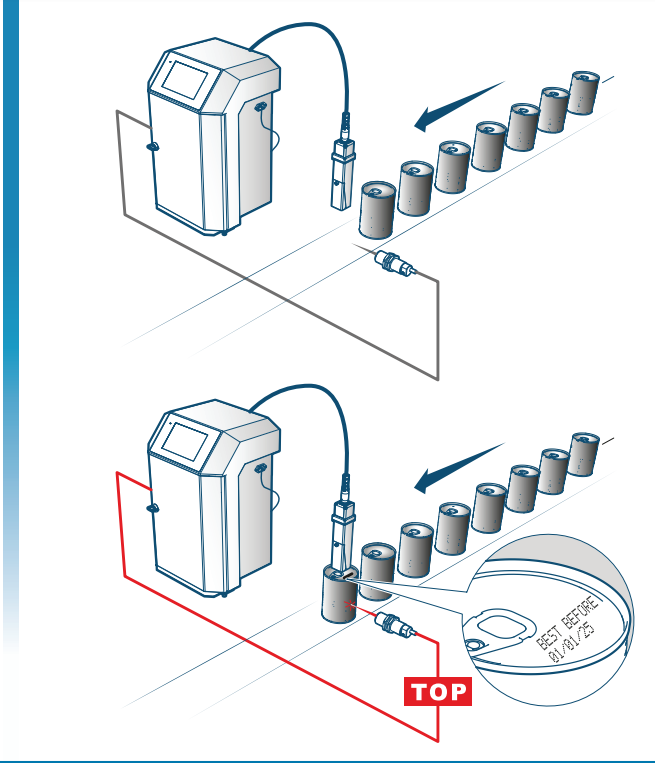

### Suspend printing:

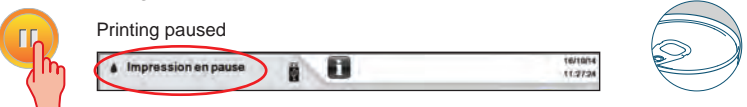

Resume printing:

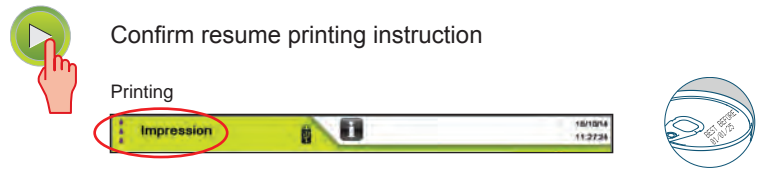

### Instruction manual **PRIM**

# **Sécurité Modifying a job**

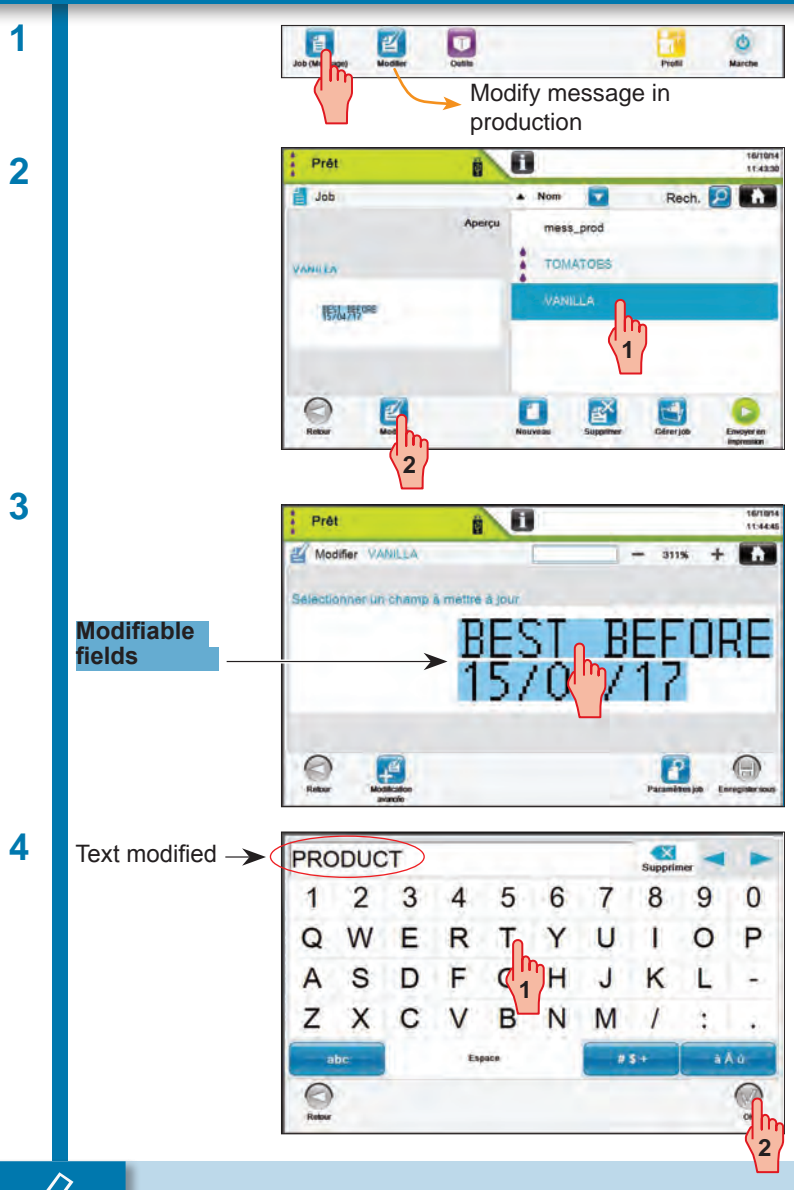

# **Sécurité Modifying a job**

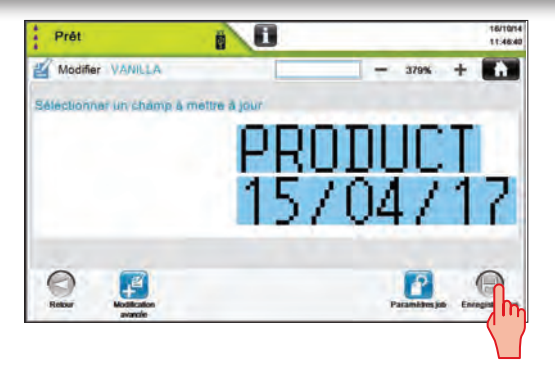

Confirm the modification.

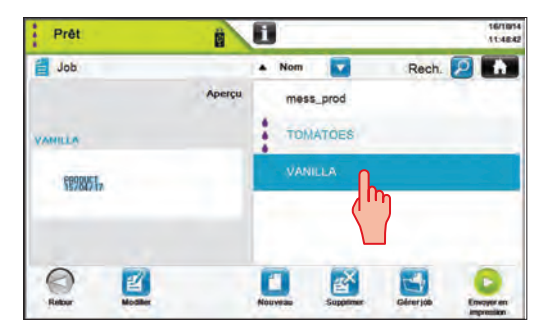

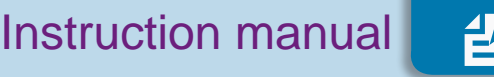

**5**